Инструкция для администратора

## Регистрация образовательной организации на платформе Сферум

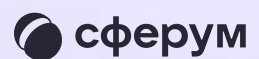

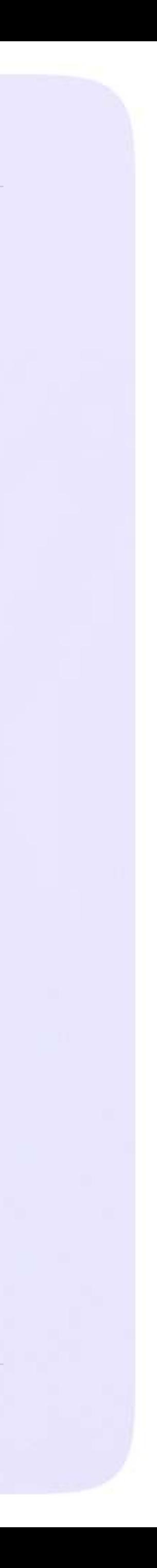

## Для подключения вашей образовательной организации к платформе Сферум отправьте письмо с заявкой на почту info@sferum.ru с темой «СФЕРУМ: Регистрация школы»

- В заявке напишите:
- \* Наименование образовательной организации
- Ф. И. О. и мобильный телефон администратора, ответственного за техническое подключение школ и учителей к платформе
- ИНН и КПП школы
- Документ за подписью директора о назначении администратора на бланке школы с живой подписью и печатью (в документе нужно обязательно указать мобильный номер телефона администратора)

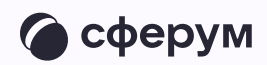

По всем вопросам о работе платформы вы можете обращаться в поддержку Сферума по почте [info@sferum.ru](mailto:info@sferum.ru). В рабочие дни ответ на заявку обычно приходит в течение 24 часов

Если вы не видите письма от поддержки в папке «Входящие», проверьте «Спам», «Социальные сети», «Рассылки» и другие. Напишите повторное обращение, если ответ так и не получилось найти

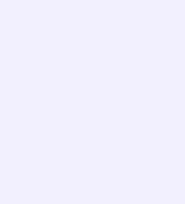